# **peakingduck Documentation**

**Thomas Stainer**

**Jun 28, 2020**

## **CONTENTS:**

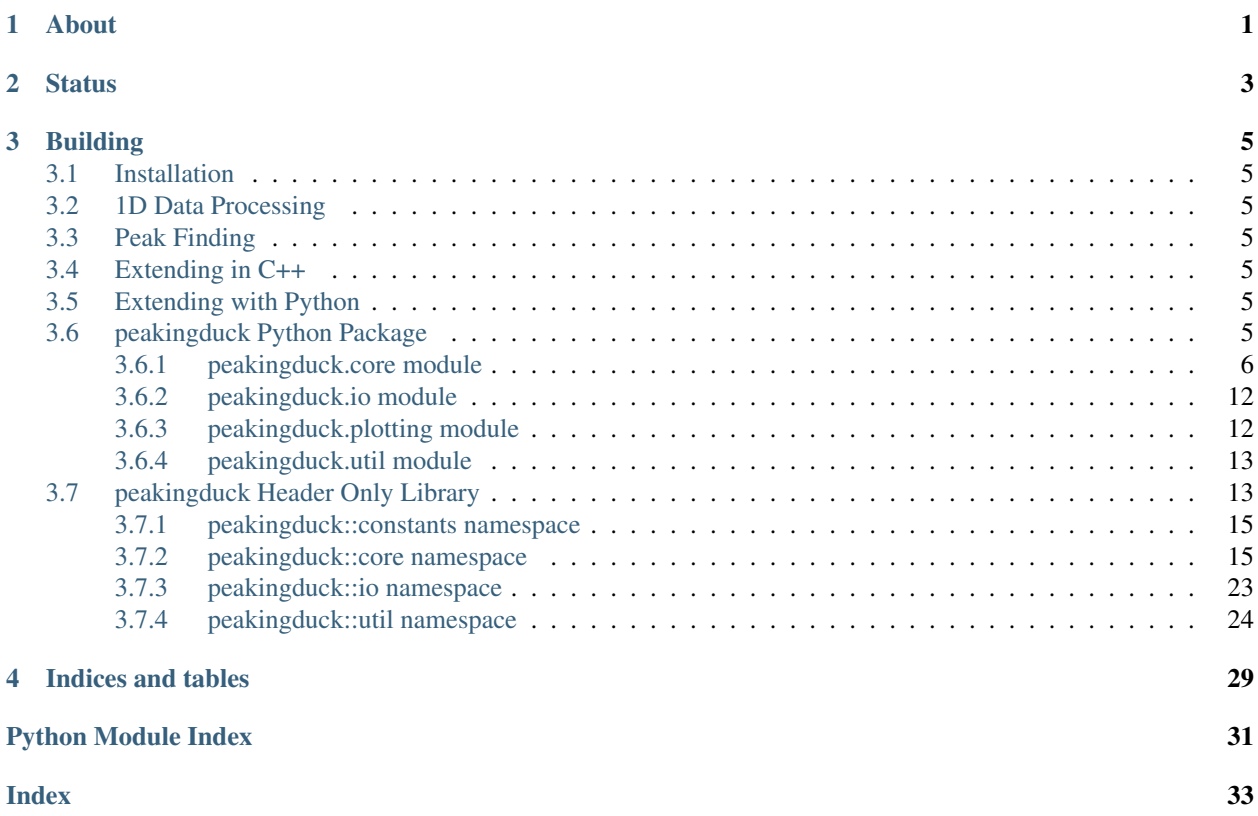

## **ABOUT**

<span id="page-4-0"></span>Peaking identification is crucial for gamma spectroscopy and nuclear analysis. Conventional methods (although included) are not great at finding peaks in areas of low statistics and often fail for multiplet identification (overlapping peaks). A new method involving deep learning methods has been developed to improve both precision and recall of peaks. This library contains some traditional algorithms for peak identification and some neural networks used for more modern approaches. The intention is to provide further analysis in the future (peak fitting, background subtraction, etc) but for the minute just focuses on peak identification. This can also be extended (in theory) to any 1 dimension data set containing labelled peaks.

**TWO**

## **STATUS**

<span id="page-6-0"></span>Very much a work in progress, but is expected to have the first version (0.0.1) ready for release in 2 months.

## **THREE**

## **BUILDING**

<span id="page-8-8"></span><span id="page-8-0"></span>It is header only C++ so nothing to build (only unit tests) if using it in C++. If you want python bindings enabled then it needs building (default will build them), as below.

```
git clone --recursive -j8 https://github.com/fispact/peakingduck
cd peakingduck
mkdir build
cd build
cmake -DCMAKE_BUILD_TYPE=Release -DBUILD_PY_BINDINGS=ON ..
make -j4 \cdots
```
Note: Project uses cmake (> 3.2) to build peaking duck.

## <span id="page-8-1"></span>**3.1 Installation**

## <span id="page-8-2"></span>**3.2 1D Data Processing**

<span id="page-8-3"></span>**3.3 Peak Finding**

## <span id="page-8-4"></span>**3.4 Extending in C++**

## <span id="page-8-5"></span>**3.5 Extending with Python**

## <span id="page-8-6"></span>**3.6 peakingduck Python Package**

<span id="page-8-7"></span>Peaking duck library using pybind11

ToDo: write

A list:

- Entry 1
- Entry 2

### <span id="page-9-1"></span><span id="page-9-0"></span>**3.6.1 peakingduck.core module**

```
class peakingduck.core.ChunkedSimplePeakFinder(threshold=0.05, nchunks=10)
    Bases: PEAKINGDUCK.core.IPeakFinder
```
Breaks the spectrum up into nchunks applying the threshold relative to that chunk

**find**(*self: PEAKINGDUCK.core.IPeakFinder*, *arg0: PEAKINGDUCK.core.NumericalData*) → List[PEAKINGDUCK.core.PeakInfo] Identifies potential peaks in the data

**class** peakingduck.core.**ChunkedThresholdPeakFilter** Bases: PEAKINGDUCK.core.IProcess

Simple threshold local/chunked peak filter

**class** peakingduck.core.**GlobalThresholdPeakFilter** Bases: PEAKINGDUCK.core.IProcess

Simple threshold global peak filter

**class** peakingduck.core.**Histogram** Bases: pybind11\_builtins.pybind11\_object

Represents a basic 1D histogram

Energies vs values.

#### **property X**

#### **property Y**

**class** peakingduck.core.**HistogramChannelBased**

Bases: pybind11\_builtins.pybind11\_object

Represents a basic 1D histogram

Channels vs values.

#### **property X**

#### **property Y**

**class** peakingduck.core.**IPeakFinder**

Bases: pybind11\_builtins.pybind11\_object

Interface for peak finding algorithms

Operates on numerical data (filtered or unfiltered). Never mutates the input (always const process).

#### Returns A list of peaks

#### Return type PeakList

**find**(*self: PEAKINGDUCK.core.IPeakFinder*, *arg0: PEAKINGDUCK.core.NumericalData*) → List[PEAKINGDUCK.core.PeakInfo] Identifies potential peaks in the data

#### **class** peakingduck.core.**IProcess**

Bases: pybind11\_builtins.pybind11\_object

Interface for all process algorithms

Operates on numerical data. Never mutates the input (always const process).

Returns A new numerical array.

<span id="page-10-0"></span>**go**(*self: PEAKINGDUCK.core.IProcess*, *arg0: PEAKINGDUCK.core.NumericalData*) → PEAKING-DUCK.core.NumericalData

**class** peakingduck.core.**IProcessManager** Bases: pybind11\_builtins.pybind11\_object

A general process manager interface

**append**(*self: PEAKINGDUCK.core.IProcessManager*, *arg0: PEAKINGDUCK.core.IProcess*) → PEAKINGDUCK.core.IProcessManager

**reset**(*self: PEAKINGDUCK.core.IProcessManager*) → None

**run**(*self: PEAKINGDUCK.core.IProcessManager*, *arg0: PEAKINGDUCK.core.NumericalData*) → PEAKINGDUCK.core.NumericalData

**class** peakingduck.core.**IntegerData**

Bases: pybind11\_builtins.pybind11\_object

Represents a 1-dimensional data structure of ints (basically a 1D Eigen array)

Dynamic array - most use cases will be determined at runtime (I am assuming). We don't want anyone to know we are using Eigen beyond this file, since (in theory) it should make it easier to change library if need be. We only really need the array datastructure from Eigen and not much else and instead of reinventing the wheel, we wrap Eigen array.

We wrap this with private inheritance on the Eigen type but there are a lot of methods to expose, easy to add when/if we need them.

Eigen array is pretty good, it has things like sqrt, exp on array coefficients, but we need to extend this to other functions, so we use CRTP to do this.

For all of this, you may ask why not just use Eigen and use an alias? Well for one, we don't need all of Eigen just the array, and not all of the array type (we require a simpler interface). Additionally, at some point we may wish to use another data structure as std::array for example. In this case we just change the NumericalData class to wrap that instead. If we change the alias this could break existing interfaces and APIs, causing big changes later on. Since this datastructure is fundamental to everything we need to make sure that we have this sorted properly first!

**from\_list**(*self: PEAKINGDUCK.core.IntegerData*, *arg0: List[int]*) → None

**maxCoeff**(*self: PEAKINGDUCK.core.IntegerData*) → int

**minCoeff**(*self: PEAKINGDUCK.core.IntegerData*) → int

**ramp**(*self: PEAKINGDUCK.core.IntegerData*, *arg0: int*) → PEAKINGDUCK.core.IntegerData A simple function for filtering values above a certain threshold  $(>=)$ . This is useful to remove entries that are negative for example.

Returns A new array.

**rampInPlace**(*self: PEAKINGDUCK.core.IntegerData*, *arg0: int*) → PEAKING-DUCK.core.IntegerData

A simple function for filtering values above a certain threshold (>=). This is useful to remove entries that are negative for example.

Mutates underlyindg data.

**reverse**(*self: PEAKINGDUCK.core.IntegerData*) → numpy.ndarray[int32[m, 1]]

**reverseInPlace**(*self: PEAKINGDUCK.core.IntegerData*) → None

**slice**(*self: PEAKINGDUCK.core.IntegerData*, *arg0: int*, *arg1: int*) → PEAKING-DUCK.core.IntegerData

 $sum(self: PEAKINGDUCK.core. IntegerData) \rightarrow int$ 

- <span id="page-11-0"></span>**to\_list**(*self: PEAKINGDUCK.core.IntegerData*) → List[int]
- **class** peakingduck.core.**MovingAveragePeakFilter**

Bases: PEAKINGDUCK.core.IProcess

Simple moving average peak filter

**class** peakingduck.core.**MovingAverageSmoother** Bases: PEAKINGDUCK.core.IProcess

Simple moving average smoother

Can we support windowsize given at compile time too? It would certainly help with unit tests.

```
class peakingduck.core.NumericalData
```
Bases: pybind11\_builtins.pybind11\_object

Represents a 1-dimensional data structure of floats (basically a 1D Eigen array)

Dynamic array - most use cases will be determined at runtime (I am assuming). We don't want anyone to know we are using Eigen beyond this file, since (in theory) it should make it easier to change library if need be. We only really need the array datastructure from Eigen and not much else and instead of reinventing the wheel, we wrap Eigen array.

We wrap this with private inheritance on the Eigen type but there are a lot of methods to expose, easy to add when/if we need them.

Eigen array is pretty good, it has things like sqrt, exp on array coefficients, but we need to extend this to other functions, so we use CRTP to do this.

For all of this, you may ask why not just use Eigen and use an alias? Well for one, we don't need all of Eigen just the array, and not all of the array type (we require a simpler interface). Additionally, at some point we may wish to use another data structure as std::array for example. In this case we just change the NumericalData class to wrap that instead. If we change the alias this could break existing interfaces and APIs, causing big changes later on. Since this datastructure is fundamental to everything we need to make sure that we have this sorted properly first!

```
LLS(self: PEAKINGDUCK.core.NumericalData) → PEAKINGDUCK.core.NumericalData
    log(log(\sqrt{\sqrt{1}})) + 1) + 1)
```
Returns A new array.

**LLSInPlace**(*self: PEAKINGDUCK.core.NumericalData*) → PEAKINGDUCK.core.NumericalData  $log(log(\sqrt{\sqrt{1}})) + 1) + 1)$ 

Changes the underlying array.

**exp** (*self: PEAKINGDUCK.core.NumericalData*)  $\rightarrow$  numpy.ndarray[float64[m, 1]]

**from\_list**(*self: PEAKINGDUCK.core.NumericalData*, *arg0: List[float]*) → None

**inverseLLS**(*self: PEAKINGDUCK.core.NumericalData*) → PEAKINGDUCK.core.NumericalData  $exp(exp(sqrt(value + 1) + 1) + 1)$ 

Returns A new array.

**inverseLLSInPlace**(*self: PEAKINGDUCK.core.NumericalData*) → PEAKING-DUCK.core.NumericalData  $exp(exp(sqrt(value + 1) + 1) + 1)$ 

Changes the underlying array.

**log**(*self: PEAKINGDUCK.core.NumericalData*) → numpy.ndarray[float64[m, 1]]

**maxCoeff**(*self: PEAKINGDUCK.core.NumericalData*) → float

<span id="page-12-1"></span>**mean**(*self: PEAKINGDUCK.core.NumericalData*) → float

<span id="page-12-0"></span>**midpoint**(*self: PEAKINGDUCK.core.NumericalData*, *arg0: int*) → PEAKING-DUCK.core.NumericalData

For each element calculate the midpoint value from the adjacent elements at a given order.

Take the i-order point and the i+order point and determine the average =  $(\ar{ary}[i-j]+ \ar{ary}[i+j])/2.0$ . End points are not counted (stay as original) -  $max(0, i-j)$  and  $min(i+j, len(array))$ 

#### **Examples**

#### Given an array: [1, 4, 6, 2, 4, 2, 5]

- we have the midpoints for order 0:  $[1, 4, 6, 2, 4, 2, 5]$
- we have the midpoints for order 1:  $[1, 3.5, 3, 5, 2, 4.5, 5]$
- we have the midpoints for order 2:  $[1, 4, 2.5, 3, 5.5, 2, 5]$
- we have the midpoints for order 3:  $[1, 4, 6, 3, 4, 2, 5]$
- we have the midpoints for order  $4+: [1, 4, 6, 2, 4, 2, 5]$

Returns A new array.

**midpointInPlace**(*self: PEAKINGDUCK.core.NumericalData*, *arg0: int*) → PEAKING-DUCK.core.NumericalData

For each element calculate the midpoint value from the adjacent elements at a given order.

Mutates underlying array.

See also:

[peakingduck.core.NumericalData.midpoint\(\)](#page-12-0)

**minCoeff**(*self: PEAKINGDUCK.core.NumericalData*) → float

**pow**(*self: PEAKINGDUCK.core.NumericalData*, *arg0: float*) → numpy.ndarray[float64[m, 1]]

**ramp**(*self: PEAKINGDUCK.core.NumericalData*, *arg0: float*) → PEAKING-

DUCK.core.NumericalData A simple function for filtering values above a certain threshold (>=). This is useful to remove entries that are negative for example.

Returns A new array.

**rampInPlace**(*self: PEAKINGDUCK.core.NumericalData*, *arg0: float*) → PEAKING-

DUCK.core.NumericalData A simple function for filtering values above a certain threshold (>=). This is useful to remove entries that are negative for example.

Mutates underlyindg data.

**reverse**(*self: PEAKINGDUCK.core.NumericalData*) → numpy.ndarray[float64[m, 1]]

**reverseInPlace**(*self: PEAKINGDUCK.core.NumericalData*) → None

**slice**(*self: PEAKINGDUCK.core.NumericalData*, *arg0: int*, *arg1: int*) → PEAKING-DUCK.core.NumericalData

**snip**(*\*args*, *\*\*kwargs*)

Overloaded function.

1. snip(self: PEAKINGDUCK.core.NumericalData, arg0: List[int]) -> PEAKING-DUCK.core.NumericalData

<span id="page-13-0"></span>Sensitive Nonlinear Iterative Peak (SNIP) algorithm for estimating backgrounds

ref needed here:

Allows any form of iterations given an iterator

Returns: A new array.

2. snip(self: PEAKINGDUCK.core.NumericalData, niterations: int = 20) -> PEAKING-DUCK.core.NumericalData

Sensitive Nonlinear Iterative Peak (SNIP) algorithm for estimating backgrounds ref needed here.

Does via increasing window only (ToDo: need to allow decreasing window)

Deprecate this!

Returns: A new array.

**sqrt**(*self: PEAKINGDUCK.core.NumericalData*) → numpy.ndarray[float64[m, 1]]

**square**(*self: PEAKINGDUCK.core.NumericalData*) → numpy.ndarray[float64[m, 1]]

**stddev** (*self: PEAKINGDUCK.core.NumericalData, ddof: int = 0*)  $\rightarrow$  float

**sum**(*self: PEAKINGDUCK.core.NumericalData*) → float

**to\_list**(*self: PEAKINGDUCK.core.NumericalData*) → List[float]

#### **class** peakingduck.core.**PeakInfo**

Bases: pybind11\_builtins.pybind11\_object

Simple struct for holding peak info.

#### **value**

value, i.e. count or flux.

#### **index**

the corresponding index/channel of the data.

#### **property index**

#### **property value**

**class** peakingduck.core.**PySimpleProcessManager**(*processes=None*)

Bases: PEAKINGDUCK.core.IProcessManager

Instead of using the C++ SimpleProcessManager we make a python native version to avoid ref counting issues

Easy to extend also.

- **append**(*self: PEAKINGDUCK.core.IProcessManager*, *arg0: PEAKINGDUCK.core.IProcess*) → PEAKINGDUCK.core.IProcessManager
- **run**(*self: PEAKINGDUCK.core.IProcessManager*, *arg0: PEAKINGDUCK.core.NumericalData*) → PEAKINGDUCK.core.NumericalData

**class** peakingduck.core.**SavitzkyGolaySmoother**(*windowsize*, *order=2*) Bases: PEAKINGDUCK.core.IProcess

**go**(*self: PEAKINGDUCK.core.IProcess*, *arg0: PEAKINGDUCK.core.NumericalData*) → PEAKING-DUCK.core.NumericalData

Wrapper for scipy peak finder

**class** peakingduck.core.**ScipyPeakFinder**(*threshold=2.0*, *smoothsize=1001*) Bases: PEAKINGDUCK.core.IPeakFinder

<span id="page-14-0"></span>TODO: pass smoother to constructor not just window size

- **find**(*self: PEAKINGDUCK.core.IPeakFinder*, *arg0: PEAKINGDUCK.core.NumericalData*) → List[PEAKINGDUCK.core.PeakInfo] Identifies potential peaks in the data
- **class** peakingduck.core.**SimplePeakFinder** Bases: PEAKINGDUCK.core.IPeakFinder
	- **find**(*self: PEAKINGDUCK.core.SimplePeakFinder*, *arg0: PEAKINGDUCK.core.NumericalData*) → List[PEAKINGDUCK.core.PeakInfo]
- **class** peakingduck.core.**SimpleProcessManager** Bases: PEAKINGDUCK.core.IProcessManager

#### A simple process manager

**append**(*self: PEAKINGDUCK.core.SimpleProcessManager*, *arg0: PEAKINGDUCK.core.IProcess*) → PEAKINGDUCK.core.IProcessManager

**reset**(*self: PEAKINGDUCK.core.SimpleProcessManager*) → None

- **run**(*self: PEAKINGDUCK.core.SimpleProcessManager*, *arg0: PEAKINGDUCK.core.NumericalData*)  $\rightarrow$  PEAKINGDUCK.core.NumericalData
- **class** peakingduck.core.**SpectrumChannelBased** Bases: PEAKINGDUCK.core.HistogramChannelBased

Represents a basic 1D histogram

Channels vs values.

**estimateBackground**(*self: PEAKINGDUCK.core.SpectrumChannelBased*, *arg0: List[int]*) → PEAKINGDUCK.core.NumericalData

**removeBackground**(*self: PEAKINGDUCK.core.SpectrumChannelBased*, *arg0: List[int]*) → None

**class** peakingduck.core.**SpectrumEnergyBased** Bases: PEAKINGDUCK.core.Histogram

Represents a basic 1D histogram

Energies vs values.

**estimateBackground**(*self: PEAKINGDUCK.core.SpectrumEnergyBased*, *arg0: List[int]*) → PEAKINGDUCK.core.NumericalData

**removeBackground**(*self: PEAKINGDUCK.core.SpectrumEnergyBased*, *arg0: List[int]*) → None

**class** peakingduck.core.**WeightedMovingAverageNative**(*windowsize*) Bases: PEAKINGDUCK.core.IProcess

We can extend the C++ classes here This is an example

**go**(*data*)

if N=1, weights=[1] -> [1/N] if N=2, weights=[1,1] -> [1/2, 1/2] if N=3, weights=[1,2,1] -> [1/4, 2/4, 1/4] if N=4, weights= $[1,2,2,1]$  ->  $[1/6, 2/6, 2/6, 1/6]$  if N=5, weights= $[1,2,3,2,1]$  ->  $[1/9, 2/9, 3/9, 2/9, 1/9]$  ...

weights= $[1,2,...,$  ceil $(n/2),$  ..., 2, 1] =  $[1, ...,$  ceil $(n/2)]$  +  $[ceil(n/2),$  ..., 1] weights = weights/sum(weights)

**class** peakingduck.core.**WeightedMovingAverageSmoother**

Bases: PEAKINGDUCK.core.IProcess

Simple moving average smoother

#### Uses weights determined, with windowsize  $= N$

- <span id="page-15-2"></span>• if  $N=1$ , weights=[1]  $\rightarrow$  [1/N]
- if N=2, weights= $[1,1]$  ->  $[1/2, 1/2]$
- if N=3, weights= $[1,2,1]$  ->  $[1/4, 2/4, 1/4]$
- if N=4, weights= $[1,2,2,1]$  ->  $[1/6, 2/6, 2/6, 1/6]$
- if N=5, weights= $[1,2,3,2,1]$  ->  $[1/9, 2/9, 3/9, 2/9, 1/9]$
- $\bullet$  ...

```
class peakingduck.core.WindowPeakFinder(threshold=2.0, ninner=0, nouter=40, in-
                                             clude_point=False, enforce_maximum=False,
                                             use_grad=False)
```
Bases: PEAKINGDUCK.core.IPeakFinder

A bespoke window method peak finder

**find**(*data*, *\*args*, *\*\*kwargs*)

Takes npoints either side of bin for each bin in histogram to get mean and stddev with and without that bin

Doesn't use the gradient yet, but we should enable this

peakingduck.core.**combine**(*arg0: PEAKINGDUCK.core.NumericalData*, *arg1: PEAKING-DUCK.core.NumericalData*) → PEAKINGDUCK.core.NumericalData

```
peakingduck.core.peakwindow()
```
window(values: PEAKINGDUCK.core.NumericalData, centerindex: int, nouter: int = 5, ninner: int = 0, includeindex: bool = True) -> PEAKINGDUCK.core.NumericalData

peakingduck.core.**window**(*values: PEAKINGDUCK.core.NumericalData*, *centerindex: int*, *nouter: int* = 5, *ninner: int* = 0, *includeindex: bool* =  $True$ )  $\rightarrow$  PEAKING-DUCK.core.NumericalData

## <span id="page-15-0"></span>**3.6.2 peakingduck.io module**

```
peakingduck.io.from_csv(arg0: PEAKINGDUCK.core.SpectrumEnergyBased, arg1: str) → None
     Deserialization method for histogram
```
Assumes delimited text data in column form of:

channel, lowerenergy, upperenergy, count

### <span id="page-15-1"></span>**3.6.3 peakingduck.plotting module**

```
class peakingduck.plotting.LinePlotAdapter
    Bases: peakingduck.plotting.plotadaptor.PlotAdapter
```
**lineplot**(*x*, *y*, *datalabel=''*, *xlabel=''*, *ylabel=''*, *logx=False*, *logy=False*, *overlay=True*)

**class** peakingduck.plotting.**PlotAdapter**

Bases: object

Wraps the Matplotlib plotter

**addlegend**(*location*)

**property engine**

The plotter engine

### <span id="page-16-3"></span>**property enginename**

The name of the plotting engine

```
grid(show=True)
```
**newcanvas**(*\*args*, *\*\*kwargs*)

**show**()

peakingduck.plotting.**getplotvalues**(*x*, *y*) Matplotlib hist is slow. Use a hist like plot with conventional line plot

### <span id="page-16-0"></span>**3.6.4 peakingduck.util module**

peakingduck.util.**get\_window**(*values: List[float]*, *centerindex: int*, *nouter: int = 5*, *ninner: int = 0*, *includeindex: bool = True*)  $\rightarrow$  List[float]

Given a list of values take nouter points either side of the index given and ignore ninner points.

#### **Examples**

```
>>> get_window([8, 2, 5, 2, 6, 6, 9, 23, 12], 4, 3, 0, True)
[2, 5, 2, 6, 6, 9, 23]
>>> get_window([8, 2, 5, 2, 6, 6, 9, 23, 12], 4, 3, 0, False)
[2, 5, 2, 6, 9, 23]
>>> get_window([8, 2, 5, 2, 6, 6, 9, 23, 12], 4, 3, 1, True)
[2, 5, 6, 9, 23]
>>> get_window([8, 2, 5, 2, 6, 6, 9, 23, 12], 4, 3, 1, False)
[2, 5, 9, 23]
```
#### Therefore:

- ninner  $\geq 0$
- ninner <= nouter
- index >= nouter
- index < values.size()

It will clip at (0, len(values))

## <span id="page-16-1"></span>**3.7 peakingduck Header Only Library**

Defines the full library. A single header file for whole library

Copyright UK Atomic Energy Authority (UKAEA) - 2019-20

<span id="page-16-2"></span>**class** peakingduck::peakingduck::**PeakingDuckDBConnectionInvalidException** : **public** peakingduck::*[PeakingDuckException](#page-17-0) #include <exceptions.hpp>* Databse connection exception *[PeakingDuckDBConnectionInvalidException](#page-16-2)* Throw when issues with attempting to connect to the database.

<span id="page-17-4"></span>**PeakingDuckDBConnectionInvalidException**(std::string *text*)

**~PeakingDuckDBConnectionInvalidException**()

**const** char \***what**() **const**

### **Protected Attributes**

#### std::string **\_what**

<span id="page-17-1"></span><span id="page-17-0"></span>**class** peakingduck::peakingduck::**PeakingDuckException** : **public** std::exception *#include <exceptions.hpp>* Base level exception *[PeakingDuckException](#page-17-1)* Should be extended with subclasses.

Subclassed by *[peakingduck::PeakingDuckDBConnectionInvalidException](#page-16-2)*, *[peaking](#page-17-2)[duck::PeakingDuckFileFormatReadException](#page-17-2)*, *[peakingduck::PeakingDuckMapKeyNotFoundException](#page-17-3)*

### **Public Functions**

**PeakingDuckException**(std::string *text*)

**~PeakingDuckException**()

**const** char \***what**() **const**

### **Protected Attributes**

#### std::string **\_what**

<span id="page-17-2"></span>**class** peakingduck::peakingduck::**PeakingDuckFileFormatReadException** : **public** peakingduck::*[PeakingDuckException](#page-17-0) #include <exceptions.hpp>* File Format exception *[PeakingDuckFileFormatReadException](#page-17-2)* Throw when issues with file formatting (reading)

### **Public Functions**

**PeakingDuckFileFormatReadException**(std::string *text*)

#### **~PeakingDuckFileFormatReadException**()

**const** char \***what**() **const**

<span id="page-17-3"></span>**class** peakingduck::peakingduck::**PeakingDuckMapKeyNotFoundException** : **public** peakingduck::*[PeakingDuckException](#page-17-0) #include <exceptions.hpp>* Key lookup exception *[PeakingDuckMapKeyNotFoundException](#page-17-3)* Throw when issues when cannot find a key by value (std::map)

<span id="page-18-8"></span>**PeakingDuckMapKeyNotFoundException**(std::string *text*) **~PeakingDuckMapKeyNotFoundException**() **const** char \***what**() **const**

### <span id="page-18-0"></span>**3.7.1 peakingduck::constants namespace**

Defines the constants (mathematical and physical) of the library. Copyright UK Atomic Energy Authority (UKAEA) - 2019-20 **constexpr const** double peakingduck::constants::**PI** = units::constants::pi

### <span id="page-18-1"></span>**3.7.2 peakingduck::core namespace**

<span id="page-18-3"></span><span id="page-18-2"></span>Defines all core parts of the library (algorithms, data structures). Copyright UK Atomic Energy Authority (UKAEA) - 2019-20 **using** peakingduck:: core:: **Array1D** = Eigen:: Array<Scalar, Size, 1> **using** peakingduck::core::**Array1Di** = *[Array1D](#page-18-2)*<int> **using** peakingduck::core::**Array1Df** = *[Array1D](#page-18-2)*<float> **using** peakingduck::core::**Array1Dd** = *[Array1D](#page-18-2)*<double> **using** peakingduck::core::**DefaultType** = double **using** peakingduck::core::**PeakList** = std::vector<PeakInfo<ValueType>> **const** int peakingduck::core::**ArrayTypeDynamic** = Eigen::Dynamic template<typename **T** = *[DefaultType](#page-18-3)*, int **Size** = *[ArrayTypeDynamic](#page-18-4)*> NumericalData<*[T](#page-18-5)*, *[Size](#page-18-5)*> peakingduck::core::**combine**(**const** NumericalData<*[T](#page-18-5)*, *[ArrayTypeDy](#page-18-4)[namic](#page-18-4)*> &*one*, **const** NumericalData<*[T](#page-18-5)*, *[ArrayTypeDynamic](#page-18-4)*> &*two*) Combine (concatenate) arrays into another.

<span id="page-18-7"></span><span id="page-18-6"></span><span id="page-18-5"></span><span id="page-18-4"></span>template<typename **T** = *[DefaultType](#page-18-3)*, int **InputSize** = *[ArrayTypeDynamic](#page-18-4)*, int **WindowSize** = *[ArrayTypeDynamic](#page-18-4)*> NumericalData<*[T](#page-18-6)*, *[WindowSize](#page-18-6)*> peakingduck::core::**window**(**const** NumericalData<*[T](#page-18-6)*, *[InputSize](#page-18-6)*> &*data*, int *centerindex*, int *nouter* = 5, int *ninner* = 0, bool *includeindex* = true)

Given a list of values take nouter points either side of the index given and ignore ninner points. Examples:

- a. values =  $[8, 2, 5, 2, 6, 6, 9, 23, 12]$  index = 4 nouter = 3 ninner = 0 includeindex = True  $=$  [2, 5, 2, 6, 6, 9, 23]
- b. values = [8, 2, 5, 2, 6, 6, 9, 23, 12] index = 4 nouter = 3 ninner = 0 includeindex = False  $\Rightarrow$  [2, 5, 2, 6, 9, 23]

c. values =  $[8, 2, 5, 2, 6, 6, 9, 23, 12]$  index = 4 nouter = 3 ninner = 1 includeindex = True  $=$   $\{2, 5, 6, 9, 23\}$ 

<span id="page-19-6"></span>d. values =  $[8, 2, 5, 2, 6, 6, 9, 23, 12]$  index = 4 nouter = 3 ninner = 1 include index = False

 $=$   $\{2, 5, 9, 23\}$ 

Therefore:

- ninner  $\geq 0$
- $\bullet$  ninner  $\leq$  nouter
- index >= nouter
- index < values.size()

It will clip at (0, len(values))

#### <span id="page-19-0"></span>template<typename **T** = *[DefaultType](#page-18-3)*, int **Size** = *[ArrayTypeDynamic](#page-18-4)*>

<span id="page-19-4"></span> $struct$  peakingduck::core::peakingduck::core::Chunked[T](#page-19-0)hresholdPeakFilter:public peakingduck::cor *#include <peaking.hpp>* Simple threshold local/chunked peak filter.

#### **Public Functions**

**ChunkedThresholdPeakFilter**(*[T](#page-19-0) percentThreshold*, size\_t *chunkSize* = 10)

*[NumericalData](#page-21-0)*<*[T](#page-19-0)*, *[Size](#page-19-0)*> **go**(**const** *[NumericalData](#page-21-0)*<*[T](#page-19-0)*, *[Size](#page-19-0)*> &*data*) **const final override**

#### <span id="page-19-1"></span>template<typename **T**, template<typename> class **crtpType**>

**class** peakingduck::core::peakingduck::core::**crtp**

*#include <crtp.hpp>* Represents the base CRTP class to allow objects to have certain abilities in their interface.

#### **Public Functions**

*[T](#page-19-1)* &**underlying**()

#### *[T](#page-19-1)* **const** &**underlying**() **const**

<span id="page-19-2"></span>template<typename **T** = *[DefaultType](#page-18-3)*, int **Size** = *[ArrayTypeDynamic](#page-18-4)*>

<span id="page-19-5"></span>**struct** peakingduck::core::peakingduck::core::**GlobalThresholdPeakFilter** : **public** peakingduck::core::*[IProcess](#page-20-0)*<*[T](#page-19-2)*, *[Size](#page-19-2)*> *#include <peaking.hpp>* Simple threshold global peak filter.

#### **Public Functions**

#### **GlobalThresholdPeakFilter**(*[T](#page-19-2) percentThreshold*)

*[NumericalData](#page-21-0)*<*[T](#page-19-2)*, *[Size](#page-19-2)*> **go**(**const** *[NumericalData](#page-21-0)*<*[T](#page-19-2)*, *[Size](#page-19-2)*> &*data*) **const final override**

#### <span id="page-19-3"></span>template<typename **XScalar**, typename **YScalar**>

**class** peakingduck::core::peakingduck::core::**Histogram** *#include <spectral.hpp>* Represents a basic 1D histogram Energies vs values or Channel vs values.

Subclassed by *[peakingduck::core::Spectrum< XScalar, YScalar >](#page-26-1)*

<span id="page-20-4"></span>**Histogram**()

<span id="page-20-1"></span>**Histogram**(**const** *[NumericalData](#page-21-0)*<*[XScalar](#page-19-3)*> &*X*, **const** *[NumericalData](#page-21-0)*<*[YScalar](#page-19-3)*> &*Y*)

<span id="page-20-2"></span>**Histogram**(**const** *[Histogram](#page-20-1)* &*other*)

**Histogram**(*[Histogram](#page-20-2)* &&*other*) = default

*[Histogram](#page-19-3)* &**operator=**(**const** *[Histogram](#page-19-3)* &*other*) = default

*[Histogram](#page-19-3)* &**operator=**(*[Histogram](#page-19-3)* &&*other*) **noexcept** = default

**~Histogram**()

*[NumericalData](#page-21-0)*<*[XScalar](#page-19-3)*> **X**() **const**

*[NumericalData](#page-21-0)*<*[YScalar](#page-19-3)*> **Y**() **const**

### **Protected Attributes**

*[NumericalData](#page-21-0)*<*[XScalar](#page-19-3)*> **\_X**

*[NumericalData](#page-21-0)*<*[YScalar](#page-19-3)*> **\_Y**

<span id="page-20-3"></span>template<typename **ValueType** = *[DefaultType](#page-18-3)*, int **Size** = *[ArrayTypeDynamic](#page-18-4)*>

**struct** peakingduck::core::peakingduck::core::**IPeakFinder** *#include <peaking.hpp>* Interface for peak finding algorithms.

Operates on numerical data (filtered or unfiltered) Never mutates the input (always const process) returns a list of peaks - PeakList

Subclassed by *[peakingduck::core::SimplePeakFinder< ValueType, Size >](#page-25-0)*

### **Public Functions**

### **~IPeakFinder**()

*[PeakList](#page-18-7)*<*[ValueType](#page-20-3)*> **find**(**const** *[NumericalData](#page-21-0)*<*[ValueType](#page-20-3)*, *[Size](#page-20-3)*> &*data*) **const** = 0 Identifies potential peaks in the data.

<span id="page-20-0"></span>template<typename **T** = *[DefaultType](#page-18-3)*, int **Size** = *[ArrayTypeDynamic](#page-18-4)*>

**struct** peakingduck::core::peakingduck::core::**IProcess** *#include <process.hpp>* Interface for all process algorithms.

Operates on numerical data Never mutates the input (always const process) returns a new numerical array

Subclassed by *[peakingduck::core::ChunkedThresholdPeakFilter< T, Size >](#page-19-4)*, *[peaking](#page-19-5)[duck::core::GlobalThresholdPeakFilter< T, Size >](#page-19-5)*, *[peakingduck::core::MovingAveragePeakFilter<](#page-21-1) [T, Size >](#page-21-1)*, *[peakingduck::core::MovingAverageSmoother< T, Size >](#page-21-2)*, *[peaking](#page-26-2)[duck::core::WeightedMovingAverageSmoother< T, Size >](#page-26-2)*

<span id="page-21-7"></span>**~IProcess**()

*[NumericalData](#page-21-0)*<*[T](#page-20-0)*, *[Size](#page-20-0)*> **go**(**const** *[NumericalData](#page-21-0)*<*[T](#page-20-0)*, *[Size](#page-20-0)*> &*data*) **const** = 0

<span id="page-21-3"></span>template<typename **T** = *[DefaultType](#page-18-3)*, int **Size** = *[ArrayTypeDynamic](#page-18-4)*> **struct** peakingduck::core::peakingduck::core::**IProcessManager** *#include <process.hpp>* A general process manager interface.

Subclassed by *[peakingduck::core::SimpleProcessManager< T, Size >](#page-25-1)*

### **Public Functions**

#### **~IProcessManager**()

*[IProcessManager](#page-21-3)* &**append**(**const** std::shared\_ptr<*[IProcess](#page-20-0)*<*[T](#page-21-3)*, *[Size](#page-21-3)*>> &*process*) = 0

*[NumericalData](#page-21-0)*<*[T](#page-21-3)*, *[Size](#page-21-3)*> **run**(**const** *[NumericalData](#page-21-0)*<*[T](#page-21-3)*, *[Size](#page-21-3)*> &*data*) **const** = 0

size  $t$  **size**() **const** = 0

void **reset**  $() = 0$ 

<span id="page-21-4"></span>template<typename **T** = *[DefaultType](#page-18-3)*, int **Size** = *[ArrayTypeDynamic](#page-18-4)*>

<span id="page-21-1"></span>**struct** peakingduck::core::peakingduck::core::**MovingAveragePeakFilter** : **public** peakingduck::core::*[IProcess](#page-20-0)*<*[T](#page-21-4)*, *[Size](#page-21-4)*> *#include <peaking.hpp>* Simple moving average peak filter.

### **Public Functions**

#### **MovingAveragePeakFilter**(int *windowsize*)

*[NumericalData](#page-21-0)*<*[T](#page-21-4)*, *[Size](#page-21-4)*> **go**(**const** *[NumericalData](#page-21-0)*<*[T](#page-21-4)*, *[Size](#page-21-4)*> &*data*) **const final override**

<span id="page-21-5"></span>template<typename **T** = *[DefaultType](#page-18-3)*, int **Size** = *[ArrayTypeDynamic](#page-18-4)*>

<span id="page-21-2"></span>**struct** peakingduck::core::peakingduck::core::**MovingAverageSmoother** : **public** peakingduck::core::*[IProcess](#page-20-0)*<*[T](#page-21-5)*, *[Size](#page-21-5)*> *#include <smoothing.hpp>* Simple moving average smoother.

Can we support windowsize given at compile time too? It would certainly help with unit tests.

### **Public Functions**

#### **MovingAverageSmoother**(int *windowsize*)

*[NumericalData](#page-21-0)*<*[T](#page-21-5)*, *[Size](#page-21-5)*> **go**(**const** *[NumericalData](#page-21-0)*<*[T](#page-21-5)*, *[Size](#page-21-5)*> &*data*) **const final override**

<span id="page-21-0"></span>template<typename **T** = *[DefaultType](#page-18-3)*, int **Size** = *[ArrayTypeDynamic](#page-18-4)*>

<span id="page-21-6"></span>struct peakingduck:: core:: peakingduck:: core:: NumericalData: private ArrayID<[T](#page-21-0), [Size](#page-21-0)>, public peaking *#include <numerical.hpp>* Represents a 1-dimensional data structure (basically a 1D Eigen array) Dynamic array - most use cases will be determined at runtime (I am assuming). We don't want anyone to know we are using Eigen beyond this file, since (in theory) it should make it easier to change library if need be. We only really need the array datastructure from Eigen and not much else and instead of reinventing the wheel, we wrap Eigen array.

We wrap this with private inheritance on the Eigen type but there are a lot of methods to expose, easy to add when/if we need them.

Eigen array is pretty good, it has things like sqrt, exp on array coefficients, but we need to extend this to other functions, so we use CRTP to do this.

<span id="page-22-5"></span>For all of this, you may ask why not just use Eigen and use an alias? Well for one, we don't need all of Eigen just the array, and not all of the array type (we require a simpler interface). Additionally, at some point we may wish to use another data structure as std::array for example. In this case we just change the *[NumericalData](#page-21-6)* class to wrap that instead. If we change the alias this could break existing interfaces and APIs, causing big changes later on. Since this datastructure is fundamental to everything we need to make sure that we have this sorted properly first!

#### **Public Types**

```
using value type = T
```
**using BaseEigenArray** = *[Array1D](#page-18-2)*<*[value\\_type](#page-22-0)*, *[Size](#page-21-0)*>

#### **Public Functions**

<span id="page-22-1"></span>template<typename **OtherDerived**> **NumericalData**(**const** Eigen::ArrayBase<*[OtherDerived](#page-22-1)*> &*other*)

```
NumericalData()
```
<span id="page-22-2"></span>**NumericalData**(**const** std::vector<*[value\\_type](#page-22-0)*> &*other*)

```
template<typename OtherDerived>
NumericalData &operator=(const Eigen::ArrayBase<OtherDerived> &other)
```
<span id="page-22-3"></span>template<typename **OtherDerived**> *[NumericalData](#page-21-0)* &**operator=**(**const** Eigen::EigenBase<*[OtherDerived](#page-22-3)*> &*other*)

<span id="page-22-4"></span>template<typename **OtherDerived**> *[NumericalData](#page-21-0)* &**operator=**(**const** Eigen::ReturnByValue<*[OtherDerived](#page-22-4)*> &*other*)

*[NumericalData](#page-21-0)* &**operator=**(**const** std::vector<*[T](#page-21-0)*> &*other*)

*[NumericalData](#page-21-0)* **operator+**(**const** *[T](#page-21-0)* &*scalar*) **const**

*[NumericalData](#page-21-0)* **operator+**(**const** *[NumericalData](#page-21-0)* &*rhs*) **const**

**const** *[NumericalData](#page-21-0)* &**operator+=**(**const** *[NumericalData](#page-21-0)* &*rhs*)

*[NumericalData](#page-21-0)* **operator-**(**const** *[T](#page-21-0)* &*scalar*) **const**

*[NumericalData](#page-21-0)* **operator-**(**const** *[NumericalData](#page-21-0)* &*rhs*) **const**

**const** *[NumericalData](#page-21-0)* &**operator-=**(**const** *[NumericalData](#page-21-0)* &*rhs*)

*[NumericalData](#page-21-0)* **operator\***(**const** *[T](#page-21-0)* &*scalar*) **const**

*[NumericalData](#page-21-0)* **operator\***(**const** *[NumericalData](#page-21-0)* &*rhs*) **const**

**const** *[NumericalData](#page-21-0)* &**operator\*=**(**const** *[NumericalData](#page-21-0)* &*rhs*)

*[NumericalData](#page-21-0)* **operator/**(**const** *[T](#page-21-0)* &*scalar*) **const**

*[NumericalData](#page-21-0)* **operator/**(**const** *[NumericalData](#page-21-0)* &*rhs*) **const**

**const** *[NumericalData](#page-21-0)* &**operator/=**(**const** *[NumericalData](#page-21-0)* &*rhs*)

void **from\_vector**(**const** std::vector<*[value\\_type](#page-22-0)*> &*raw*)

std::vector<*[value\\_type](#page-22-0)*> **to\_vector**() **const**

*[NumericalData](#page-21-0)*<*[value\\_type](#page-22-0)*> **slice**(int *sindex*, int *eindex*) **const**

*[NumericalData](#page-21-0)*<*[value\\_type](#page-22-0)*> **operator()**(int *sindex*, int *eindex*) **const**

#### <span id="page-23-2"></span>*[NumericalData](#page-21-0)* **ramp**(**const** *[value\\_type](#page-22-0)* &*threshold*) **const**

A simple function for filtering values above a certain threshold (>=). This is useful to remove entries that are negative for example.

Returns a new array

#### *[NumericalData](#page-21-0)* &**rampInPlace**(**const** *[value\\_type](#page-22-0)* &*threshold*)

A simple function for filtering values above a certain threshold  $(>=)$ . This is useful to remove entries that are negative for example.

Mutates underlying array

#### **Friends**

**friend** *[NumericalData](#page-21-0)* **operator+**(**const** *[T](#page-21-0)* &*scalar*, **const** *[NumericalData](#page-21-0)* &*rhs*)

**friend** *[NumericalData](#page-21-0)* **operator-**(**const** *[T](#page-21-0)* &*scalar*, **const** *[NumericalData](#page-21-0)* &*rhs*)

**friend** *[NumericalData](#page-21-0)* **operator\***(**const** *[T](#page-21-0)* &*scalar*, **const** *[NumericalData](#page-21-0)* &*rhs*)

**friend** *[NumericalData](#page-21-0)* **operator/**(**const** *[T](#page-21-0)* &*scalar*, **const** *[NumericalData](#page-21-0)* &*rhs*)

#### <span id="page-23-0"></span>template<class **Derived**>

**struct** peakingduck::core::peakingduck::core::**NumericalFunctions** : **public** peakingduck::core::*[crtp](#page-19-1)*<*[Derived](#page-23-0)*, *[NumericalFunctions](#page-23-0)*> *#include <numericalfunctions.hpp>* To extend the *[NumericalData](#page-21-6)* type with certain numerical abilities, we add it to this using CRTP to keep it in the interface but it doesn't require us to change the underlying data structure.

#### **Public Functions**

decltype(auto) **stddev**(int *ddof* = 0) **const**

- *[Derived](#page-23-0)* **LLS**() **const**  $log(log(sqrt(value + 1) + 1) + 1)$  Returns a new array
- *[Derived](#page-23-0)* &**LLSInPlace**()

 $log(log(sqrt(value + 1) + 1) + 1)$  Changes the underlying array

*[Derived](#page-23-0)* **inverseLLS**() **const**  $exp(exp(sqrt(value + 1) + 1) + 1)$  Returns a new array

#### *[Derived](#page-23-0)* &**inverseLLSInPlace**()

 $exp(exp(sqrt(value + 1) + 1) + 1)$  Changes the underlying array

#### *[Derived](#page-23-0)* **symmetricNeighbourOp**(**const** std::function<void)int, int, **const** *[Derived](#page-23-0)*&, *[Derived](#page-23-0)*&

> &*operation*, int *order* = 1 **const**For each element calculate a new value from the symmetric neigbour values at a given order. Take the i-order point and the i+order point and apply a function to that value End points are not counted (stay as original) - max $(0, i-j)$  and min $(i+j, len(array))$ 

Returns a new array

#### <span id="page-23-1"></span>*[Derived](#page-23-0)* **gradient**(int *order* = 1) **const**

For each element calculate the numerical gradient value from the adjacent elements at a given order. Take the i-1 point and the i+1 point and determine the grad =  $(\text{array}[i+1]$ -array $[i-1]/2.0$ . End points are handled differently as first point grad =  $\arctan(1)$ - $\arctan(0)$  End points are handled differently as last point grad =  $arrav[-1]-*arrav[-2]*$ .

For example, given an array: [ 1. , 2.0, 4.0, 7.0, 11.0, 16.0 ] The 1-st order gradient would be: [ 1. , 1.5, 2.5, 3.5, 4.5, 5. ] The 2-nd order gradient would be: [ 0.5, 0.75, 1.0, 1.0, 0.75, 0.5 ] The 3-rd order gradient would be: [ 0.25, 0.25, 0.125, -0.125, -0.25, -0.25 ]

Returns a new array

### <span id="page-24-5"></span>*[Derived](#page-23-0)* &**gradientInPlace**(int *order* = 1)

Computes the numerical gradient in place.

See: *[NumericalFunctions::gradient](#page-23-1)*

Mutates underlying array

#### <span id="page-24-0"></span>*[Derived](#page-23-0)* **midpoint**(int *order* = 1) **const**

For each element calculate the midpoint value from the adjacent elements at a given order. Take the iorder point and the i+order point and determine the average =  $(\arctan[i-j]+\arctan[i+j])/2.0$ . End points are not counted (stay as original) -  $max(0, i-j)$  and  $min(i+j, len(array))$ 

For example, given an array:  $[1, 4, 6, 2, 4, 2, 5]$  we have the midpoints for order 0:  $[1, 4, 6, 2, 4, 2, 5]$  we have the midpoints for order 1:  $[1, 3.5, 3, 5, 2, 4.5, 5]$  we have the midpoints for order 2:  $[1, 4, 2.5, 3, 5.5, 5]$ 2, 5] we have the midpoints for order 3:  $[1, 4, 6, 3, 4, 2, 5]$  we have the midpoints for order 4+:  $[1, 4, 6, 2, 1]$ 4, 2, 5]

Returns a new array

#### *[Derived](#page-23-0)* &**midpointInPlace**(int *order* = 1)

For each element calculate the midpoint value from the adjacent elements at a given order.

See: *[NumericalFunctions::midpoint](#page-24-0)*

Mutates underlying array

#### <span id="page-24-1"></span>template<class **Iterator**>

#### <span id="page-24-2"></span>*[Derived](#page-23-0)* **snip**(*[Iterator](#page-24-1) first*, *[Iterator](#page-24-1) last*) **const**

Sensitive Nonlinear Iterative Peak (SNIP) algorithm for estimating backgrounds ref needed here:

Allows any form of iterations given an iterator

Returns a new array

#### *[Derived](#page-23-0)* **snip**(int *niterations*) **const**

Sensitive Nonlinear Iterative Peak (SNIP) algorithm for estimating backgrounds ref needed here:

does via increasing window only (ToDo: need to allow decreasing window)

Deprecate this!

Returns a new array

#### *[Derived](#page-23-0)* &**snipInPlace**(int *niterations*)

Sensitive Nonlinear Iterative Peak (SNIP) algorithm for estimating backgrounds.

See: *[NumericalFunctions::snip](#page-24-2)*

Mutates underlying array

#### <span id="page-24-3"></span>template<typename **ValueType** = *[DefaultType](#page-18-3)*>

<span id="page-24-4"></span>**struct** peakingduck::core::peakingduck::core::**PeakInfo** *#include <peaking.hpp>* Simple struct for holding peak info.

Stores the: value = value i.e. count, flux index = the corresponding index/channel in the data

Subclassed by *[peakingduck::core::PeakInfoWithProp< ValueType, PropType >](#page-25-2)*

<span id="page-25-6"></span>**PeakInfo**(size\_t *pindex*, *[ValueType](#page-24-3) pvalue*)

### **Public Members**

**const** size\_t **index**

**const** *[ValueType](#page-24-3)* **value**

<span id="page-25-3"></span>template<typename **ValueType** = *[DefaultType](#page-18-3)*, typename **PropType** = *[DefaultType](#page-18-3)*>

<span id="page-25-2"></span> $struct$  peakingduck::core::peakingduck::core::[PeakInfo](#page-24-3)WithProp:public peakingduck::core::PeakInfo<Va *#include <peaking.hpp>* Struct extends basic *[PeakInfo](#page-24-4)* with a property value.

Stores the: property = property i.e. energy, time value = value i.e. count, flux index = the corresponding index/channel in the data

### **Public Functions**

**PeakInfoWithProp**(size\_t *pindex*, *[ValueType](#page-25-3) pvalue*, *[PropType](#page-25-3) pprop*)

#### **Public Members**

#### **const** *[PropType](#page-25-3)* **property**

<span id="page-25-4"></span>template<typename **ValueType** = *[DefaultType](#page-18-3)*, int **Size** = *[ArrayTypeDynamic](#page-18-4)*>

<span id="page-25-0"></span> $struct$  peakingduck::core::peakingduck::core::SimplePeakFinder:public peakingduck::core::*[IPeakFinder](#page-20-3) #include <peaking.hpp>* Interface for peak finding algorithms.

Operates on numerical data (filtered or unfiltered) Never mutates the input (always const process) returns a list of peaks - PeakList

### **Public Functions**

```
SimplePeakFinder(ValueType percentThreshold)
```
#### **~SimplePeakFinder**()

*[PeakList](#page-18-7)*<*[ValueType](#page-25-4)*> **find**(**const** *[NumericalData](#page-21-0)*<*[ValueType](#page-25-4)*, *[Size](#page-25-4)*> &*data*) **const override** Identifies potential peaks in the data based on a simple global threshold of max coefficient.

#### <span id="page-25-5"></span>template<typename **T** = *[DefaultType](#page-18-3)*, int **Size** = *[ArrayTypeDynamic](#page-18-4)*>

<span id="page-25-1"></span>**struct** peakingduck::core::peakingduck::core::**SimpleProcessManager** : **public** peakingduck::core::*[IProcessManager](#page-21-3)*<*[T](#page-25-5)*, *[Size](#page-25-5)*> *#include <process.hpp>* A simple process manager.

#### <span id="page-26-10"></span>**~SimpleProcessManager**()

*[IProcessManager](#page-21-3)*<*[T](#page-25-5)*, *[Size](#page-25-5)*> &**append**(**const** std::shared\_ptr<*[IProcess](#page-20-0)*<*[T](#page-25-5)*, *[Size](#page-25-5)*>> &*process*) **override**

*[NumericalData](#page-21-0)*<*[T](#page-25-5)*, *[Size](#page-25-5)*> **run**(**const** *[NumericalData](#page-21-0)*<*[T](#page-25-5)*, *[Size](#page-25-5)*> &*data*) **const override**

size\_t **size**() **const override**

void **reset**() **override**

#### <span id="page-26-3"></span>template<typename **XScalar**, typename **YScalar**>

<span id="page-26-1"></span>**struct** peakingduck::core::peakingduck::core::**Spectrum** : **public** peakingduck::core::*[Histogram](#page-19-3)*<*[XScalar](#page-26-3)*, *[YScalar](#page-26-3)*> *#include <spectral.hpp>* Represents a basic 1D histogram Energies vs values or Channel vs values.

#### **Public Functions**

<span id="page-26-4"></span>template<class **Iterator**> void **removeBackground**(*[Iterator](#page-26-4) first*, *[Iterator](#page-26-4) last*)

<span id="page-26-5"></span>template<class **Iterator**> *[NumericalData](#page-21-0)*<*[YScalar](#page-26-3)*> **estimateBackground**(*[Iterator](#page-26-5) first*, *[Iterator](#page-26-5) last*) **const**

<span id="page-26-6"></span>template<typename **T** = *[DefaultType](#page-18-3)*, int **Size** = *[ArrayTypeDynamic](#page-18-4)*>

<span id="page-26-2"></span> $struct$  peakingduck::core::peakingduck::core:: WeightedMovingAverageSmoother: public peakingduck *#include <smoothing.hpp>* Weighted moving average smoother.

Uses weights determined, with windowsize = N if N=1, weights=[1] -> [1/N] if N=2, weights=[1,1] -> [1/2, 1/2] if N=3, weights=[1,2,1] -> [1/4, 2/4, 1/4] if N=4, weights=[1,2,2,1] -> [1/6, 2/6, 2/6, 1/6] if N=5, weights= $[1,2,3,2,1]$  ->  $[1/9, 2/9, 3/9, 2/9, 1/9]$  ...

#### **Public Functions**

#### **WeightedMovingAverageSmoother**(int *windowsize*)

*[NumericalData](#page-21-0)*<*[T](#page-26-6)*, *[Size](#page-26-6)*> **go**(**const** *[NumericalData](#page-21-0)*<*[T](#page-26-6)*, *[Size](#page-26-6)*> &*data*) **const final override**

### <span id="page-26-0"></span>**3.7.3 peakingduck::io namespace**

Defines all I/O - serialization, etc

Copyright UK Atomic Energy Authority (UKAEA) - 2019-20

<span id="page-26-8"></span><span id="page-26-7"></span>**constexpr** char peakingduck::io::**DEFAULTDELIMITER** = ' '

template<typename **XScalar**, typename **YScalar**, char **delimiter**>

void peakingduck::io::**Deserialize**(std::istream &*stream*, core::Histogram<*[XScalar](#page-26-7)*, *[YScalar](#page-26-7)*>

&*hist*)

Deserialization method for histogram.

Assumes delimited text data in column form of:

channel,lowerenergy,upperenergy,count

<span id="page-26-9"></span>template<typename **XScalar**, typename **YScalar**, char **delimiter** = *[DEFAULTDELIMITER](#page-26-8)*>

std::istream &peakingduck::io::**operator>>**(std::istream &*is*, core::Histogram<*[XScalar](#page-26-9)*, *[YScalar](#page-26-9)*>

&*hist*)

### <span id="page-27-3"></span><span id="page-27-0"></span>**3.7.4 peakingduck::util namespace**

Defines all utilities (string manip, file IO, etc) of the library.

Copyright UK Atomic Energy Authority (UKAEA) - 2019-20

bool peakingduck::util::**file\_exists\_quick**(**const** std::string &*filename*) uses POSIX stat to check

a function to check if a file exists on disk (fast approach)

Return True if file exists, false otherwise

#### Parameters

• filename: the name of the file.

bool peakingduck::util::**file\_exists**(**const** std::string &*filename*) uses C file

A function to check if a file exists on disk (not so quick approach, but still fast)

Return True if file exists, false otherwise

#### Parameters

• filename: the name of the file.

std::string peakingduck::util::**read\_stream\_into\_string**(std::istream &*instream*) Will return a string from a buffered stream.

A function to read a istream as a string

Return A string containing the whole buffer

#### Exceptions

• ios:: failure: if cannot read the buffer

#### Parameters

• instream: the istream buffer

<span id="page-27-1"></span>template<char **delimiter**, class **Container**>

void peakingduck::util::**split**(std::istream &*stream*, *[Container](#page-27-1)* &*cont*)

Split from a stream using single delimiter per line

void peakingduck::util::**ltrim**(std::string &*s*)

```
void peakingduck::util::rtrim(std::string &s)
```
void peakingduck::util::**ltrim**(std::string &*s*, char *delimiter*)

void peakingduck::util::**rtrim**(std::string &*s*, char *delimiter*)

void peakingduck::util::**trim**(std::string &*s*)

#### <span id="page-27-2"></span>template<typename **T**>

```
std::vector<T> peakingduck::util::get_window(const std::vector<T> &values, int centerindex,
                                                        int nouter = 5, int ninner = 0, bool includeindex
                                                         = true)
     Given a list of values take nouter points either side of the index given and ignore ninner points.
```
Examples:

- a. values =  $[8, 2, 5, 2, 6, 6, 9, 23, 12]$  index = 4 nouter = 3 ninner = 0 includeindex = True
	- $=$  [2, 5, 2, 6, 6, 9, 23]
- <span id="page-28-3"></span>b. values =  $[8, 2, 5, 2, 6, 6, 9, 23, 12]$  index = 4 nouter = 3 ninner = 0 includeindex = False  $\Rightarrow$  [2, 5, 2, 6, 9, 23]
- c. values =  $[8, 2, 5, 2, 6, 6, 9, 23, 12]$  index = 4 nouter = 3 ninner = 1 includeindex = True  $\Rightarrow$  [2, 5, 6, 9, 23]
- d. values =  $[8, 2, 5, 2, 6, 6, 9, 23, 12]$  index = 4 nouter = 3 ninner = 1 includeindex = False  $=$   $\{2, 5, 9, 23\}$

Therefore:

- ninner  $\geq 0$
- ninner <= nouter
- $\cdot$  index  $\geq$  nouter
- index < values.size()

It will clip at (0, len(values))

<span id="page-28-0"></span>template<typename **IntegerType**, *[IntegerType](#page-28-0)* **ibegin**, *[IntegerType](#page-28-0)* **iend**, *[IntegerType](#page-28-0)* **step** = 1>

**struct** peakingduck::util::peakingduck::util::**range**

*#include <range.hpp>* A simple range based struct. Assumes begin, end and step known at compile time Only used for trivial loops to save doing things like: std::vector<int> indices; for(int i=1, i<5;  $++i$ ) indices.push  $back(i)$ ;.

Usage as:

```
auto rn = range < size_t, 1, 5, 1);
for (auto it=rn.\text{begin}();it!=rn.\text{end()};it+it)std::cout \langle\langle \cdot \rangle *it \langle\langle \cdot \rangle ";
1, 2, 3, 4,
```
#### **Public Functions**

```
iterator begin()
```
*[iterator](#page-28-1)* **end**()

*[iterator](#page-28-1)* **begin**() **const**

<span id="page-28-1"></span>*[iterator](#page-28-1)* **end**() **const**

**struct iterator**

#### **Public Types**

```
using value_type = IntegerType
using size_type = std::size_t
using difference_type = IntegerType
using pointer = value_type*
using reference = value_type&
using iterator_category = std::random_access_iterator_tag
```
<span id="page-29-3"></span>**iterator**(*[IntegerType](#page-28-0) v*)

**operator IntegerType**() **const**

**operator IntegerType&**()

*[IntegerType](#page-28-0)* **operator\***() **const**

*[IntegerType](#page-28-0)* **const** \***operator->**() **const**

*[iterator](#page-28-1)* &**operator++**()

*[iterator](#page-28-1)* &**operator++**(int)

bool **operator==**(*[iterator](#page-28-1)* **const** &*other*) **const**

bool **operator!=**(*[iterator](#page-28-1)* **const** &*other*) **const**

#### <span id="page-29-0"></span>template<typename **IntegerType**>

**struct** peakingduck::util::peakingduck::util::**rrange**

*#include <range.hpp>* A simple range based struct. Assumes begin, end and step not known at compile time Only used for trivial loops to save doing things like: std::vector<int> indices; for(int i=1, i<5; ++i) indices.push\_back(i);.

Usage as:

```
auto rn = range<size_t>(1, 5, 1);
for (auto it=rn.\text{begin}(); it != rn.\text{end}(); t + it)std::cout \lt\lt \star it \lt\lt ", ";
1, 2, 3, 4,
```
#### **Public Functions**

```
rrange(IntegerType ibegin, IntegerType iend, IntegerType step = 1)
```
*[iterator](#page-29-1)* **begin**()

*[iterator](#page-29-1)* **end**()

*[iterator](#page-29-1)* **begin**() **const**

<span id="page-29-1"></span>*[iterator](#page-29-1)* **end**() **const**

**struct iterator**

#### **Public Types**

```
using value_type = IntegerType
using size_type = std::size_t
using difference_type = IntegerType
using pointer = value_type*
using reference = value_type&
using iterator_category = std::random_access_iterator_tag
```
<span id="page-30-0"></span>**iterator**(*[rrange](#page-29-0)*<*[value\\_type](#page-29-2)*> &*range*, *[IntegerType](#page-29-0) v*) **operator IntegerType**() **const operator IntegerType&**() *[IntegerType](#page-29-0)* **operator\***() **const** *[IntegerType](#page-29-0)* **const** \***operator->**() **const** *[iterator](#page-29-1)* &**operator++**() *[iterator](#page-29-1)* &**operator++**(int) bool **operator==**(*[iterator](#page-29-1)* **const** &*other*) **const** bool **operator!=**(*[iterator](#page-29-1)* **const** &*other*) **const**

## **FOUR**

## **INDICES AND TABLES**

- <span id="page-32-0"></span>• genindex
- modindex
- search

## **PYTHON MODULE INDEX**

## <span id="page-34-0"></span>p

peakingduck, [5](#page-8-6) PEAKINGDUCK, [5](#page-8-7) peakingduck.core, [6](#page-9-0) peakingduck.io, [12](#page-15-0) peakingduck.plotting, [12](#page-15-1) peakingduck.util, [13](#page-16-0)

## **INDEX**

## <span id="page-36-0"></span>A

- addlegend() (*peakingduck.plotting.PlotAdapter*
- *method*), [12](#page-15-2) append() (*peakingduck.core.IProcessManager method*), [7](#page-10-0)
- append() (*peakingduck.core.PySimpleProcessManager method*), [10](#page-13-0)
- append() (*peakingduck.core.SimpleProcessManager method*), [11](#page-14-0)

## C

ChunkedSimplePeakFinder (*class in peakingduck.core*), [6](#page-9-1)

ChunkedThresholdPeakFilter (*class in peakingduck.core*), [6](#page-9-1)

combine() (*in module peakingduck.core*), [12](#page-15-2)

## E

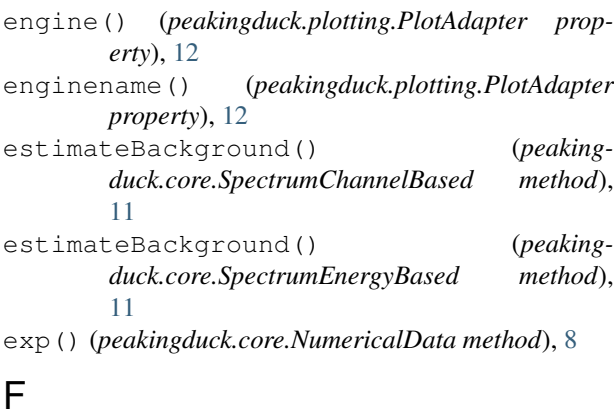

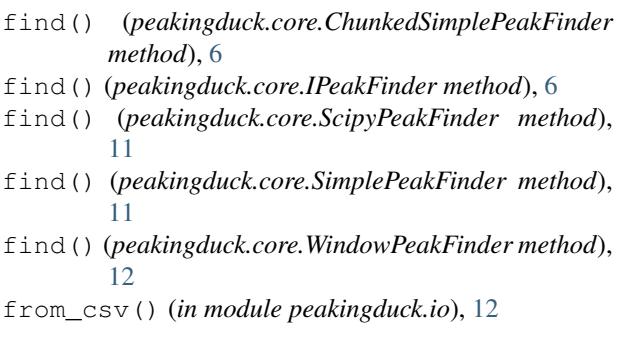

from\_list() (*peakingduck.core.IntegerData method*),

[7](#page-10-0) from\_list() (*peakingduck.core.NumericalData method*), [8](#page-11-0)

## G

get\_window() (*in module peakingduck.util*), [13](#page-16-3)

getplotvalues() (*in module peakingduck.plotting*), [13](#page-16-3)

- GlobalThresholdPeakFilter (*class in peakingduck.core*), [6](#page-9-1)
- go() (*peakingduck.core.IProcess method*), [6](#page-9-1)
- go() (*peakingduck.core.SavitzkyGolaySmoother method*), [10](#page-13-0)
- go() (*peakingduck.core.WeightedMovingAverageNative method*), [11](#page-14-0)

grid() (*peakingduck.plotting.PlotAdapter method*), [13](#page-16-3)

## H

Histogram (*class in peakingduck.core*), [6](#page-9-1) HistogramChannelBased (*class in peakingduck.core*), [6](#page-9-1)

### I

index (*peakingduck.core.PeakInfo attribute*), [10](#page-13-0) index() (*peakingduck.core.PeakInfo property*), [10](#page-13-0) IntegerData (*class in peakingduck.core*), [7](#page-10-0) inverseLLS() (*peakingduck.core.NumericalData method*), [8](#page-11-0) inverseLLSInPlace() (*peakingduck.core.NumericalData method*), [8](#page-11-0) IPeakFinder (*class in peakingduck.core*), [6](#page-9-1) IProcess (*class in peakingduck.core*), [6](#page-9-1) IProcessManager (*class in peakingduck.core*), [7](#page-10-0) L

lineplot() (*peakingduck.plotting.LinePlotAdapter method*), [12](#page-15-2) LinePlotAdapter (*class in peakingduck.plotting*), [12](#page-15-2) LLS() (*peakingduck.core.NumericalData method*), [8](#page-11-0) LLSInPlace() (*peakingduck.core.NumericalData method*), [8](#page-11-0)

log() (*peakingduck.core.NumericalData method*), [8](#page-11-0) M maxCoeff() (*peakingduck.core.IntegerData method*), [7](#page-10-0) maxCoeff() (*peakingduck.core.NumericalData method*), [8](#page-11-0) mean() (*peakingduck.core.NumericalData method*), [8](#page-11-0) midpoint() (*peakingduck.core.NumericalData method*), [9](#page-12-1) midpointInPlace() (*peakingduck.core.NumericalData method*), [9](#page-12-1) minCoeff() (*peakingduck.core.IntegerData method*), [7](#page-10-0) minCoeff() (*peakingduck.core.NumericalData method*), [9](#page-12-1) module PEAKINGDUCK, [5](#page-8-8) peakingduck, [5](#page-8-8) peakingduck.core, [6](#page-9-1) peakingduck.io, [12](#page-15-2) peakingduck.plotting, [12](#page-15-2) peakingduck.util, [13](#page-16-3) MovingAveragePeakFilter (*class in peakingduck.core*), [8](#page-11-0) MovingAverageSmoother (*class in peakingduck.core*), [8](#page-11-0)

## N

newcanvas() (*peakingduck.plotting.PlotAdapter method*), [13](#page-16-3) NumericalData (*class in peakingduck.core*), [8](#page-11-0)

## P

PeakInfo (*class in peakingduck.core*), [10](#page-13-0) PEAKINGDUCK module, [5](#page-8-8) peakingduck module, [5](#page-8-8) peakingduck.core module, [6](#page-9-1) peakingduck.io module, [12](#page-15-2) peakingduck.plotting module, [12](#page-15-2) peakingduck.util module, [13](#page-16-3) peakingduck::constants::PI (*C++ member*), [15](#page-18-8) peakingduck::core::Array1D (*C++ type*), [15](#page-18-8) peakingduck::core::Array1Dd (*C++ type*), [15](#page-18-8) peakingduck::core::Array1Df (*C++ type*), [15](#page-18-8) peakingduck::core::Array1Di (*C++ type*), [15](#page-18-8)

peakingduck::core::ArrayTypeDynamic (*C++ member*), [15](#page-18-8) peakingduck::core::combine (*C++ function*), [15](#page-18-8) peakingduck::core::DefaultType (*C++ type*), [15](#page-18-8) peakingduck::core::peakingduck::core::ChunkedThresh (*C++ struct*), [16](#page-19-6) peakingduck::core::peakingduck::core::ChunkedThresh (*C++ function*), [16](#page-19-6) peakingduck::core::peakingduck::core::ChunkedThresh (*C++ function*), [16](#page-19-6) peakingduck::core::peakingduck::core::crtp (*C++ class*), [16](#page-19-6) peakingduck::core::peakingduck::core::crtp::underly (*C++ function*), [16](#page-19-6) peakingduck::core::peakingduck::core::GlobalThreshe (*C++ struct*), [16](#page-19-6) peakingduck::core::peakingduck::core::GlobalThresho (*C++ function*), [16](#page-19-6) peakingduck::core::peakingduck::core::GlobalThresh (*C++ function*), [16](#page-19-6) peakingduck::core::peakingduck::core::Histogram (*C++ class*), [16](#page-19-6) peakingduck::core::peakingduck::core::Histogram::\_X (*C++ member*), [17](#page-20-4) peakingduck::core::peakingduck::core::Histogram::\_ (*C++ member*), [17](#page-20-4) peakingduck::core::peakingduck::core::Histogram::~Histogram (*C++ function*), [17](#page-20-4) peakingduck::core::peakingduck::core::Histogram::Histogram (*C++ function*), [17](#page-20-4) peakingduck::core::peakingduck::core::Histogram::op (*C++ function*), [17](#page-20-4) peakingduck::core::peakingduck::core::Histogram::X (*C++ function*), [17](#page-20-4) peakingduck::core::peakingduck::core::Histogram::Y (*C++ function*), [17](#page-20-4) peakingduck::core::peakingduck::core::IPeakFinder (*C++ struct*), [17](#page-20-4) peakingduck::core::peakingduck::core::IPeakFinder::~IPeakFinder (*C++ function*), [17](#page-20-4) peakingduck::core::peakingduck::core::IPeakFinder::find (*C++ function*), [17](#page-20-4) peakingduck::core::peakingduck::core::IProcess (*C++ struct*), [17](#page-20-4) peakingduck::core::peakingduck::core::IProcess::~IProcess (*C++ function*), [18](#page-21-7) peakingduck::core::peakingduck::core::IProcess::go (*C++ function*), [18](#page-21-7) peakingduck::core::peakingduck::core::IProcessMana (*C++ struct*), [18](#page-21-7) peakingduck::core::peakingduck::core::IProcessMana (*C++ function*), [18](#page-21-7)

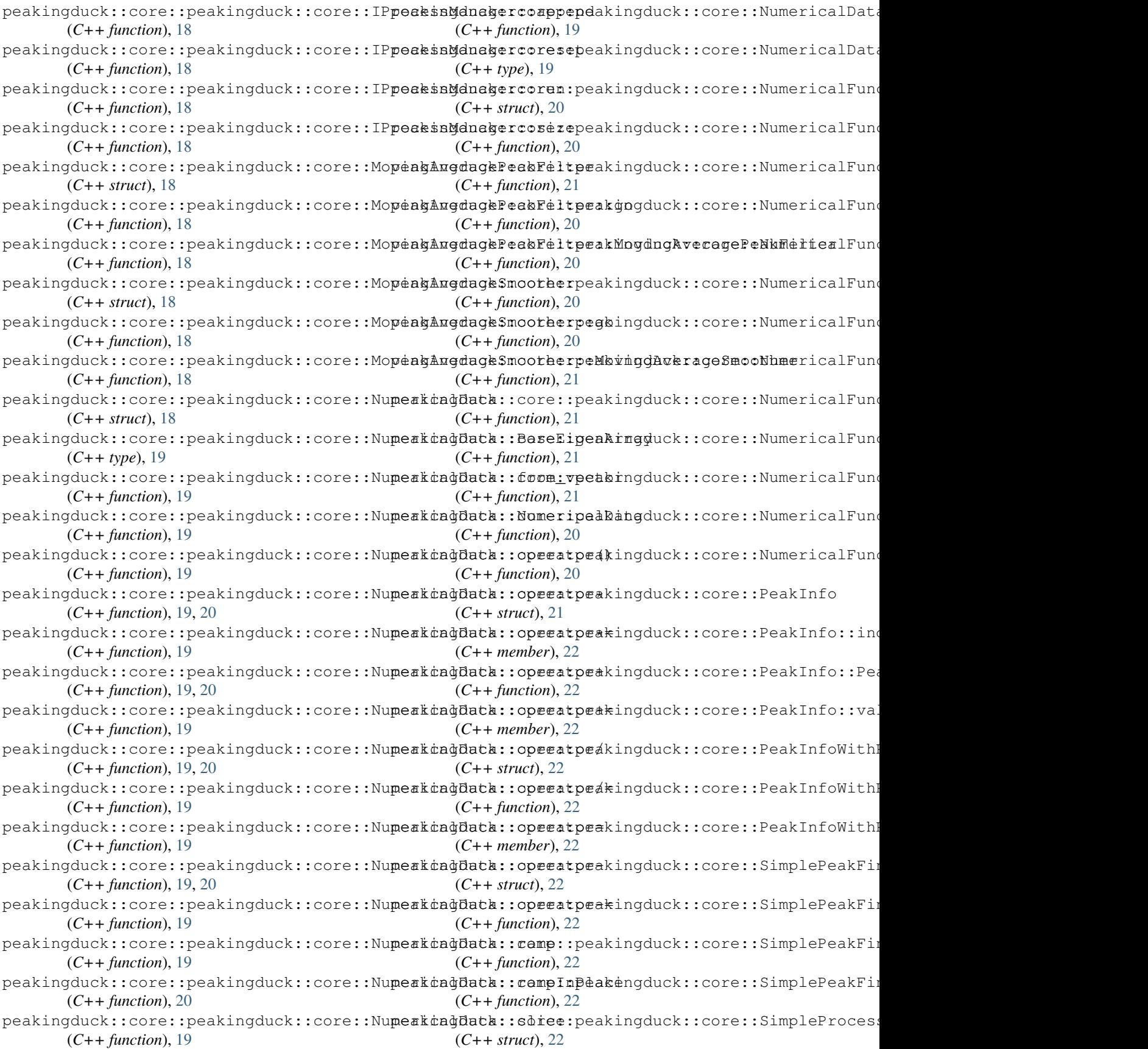

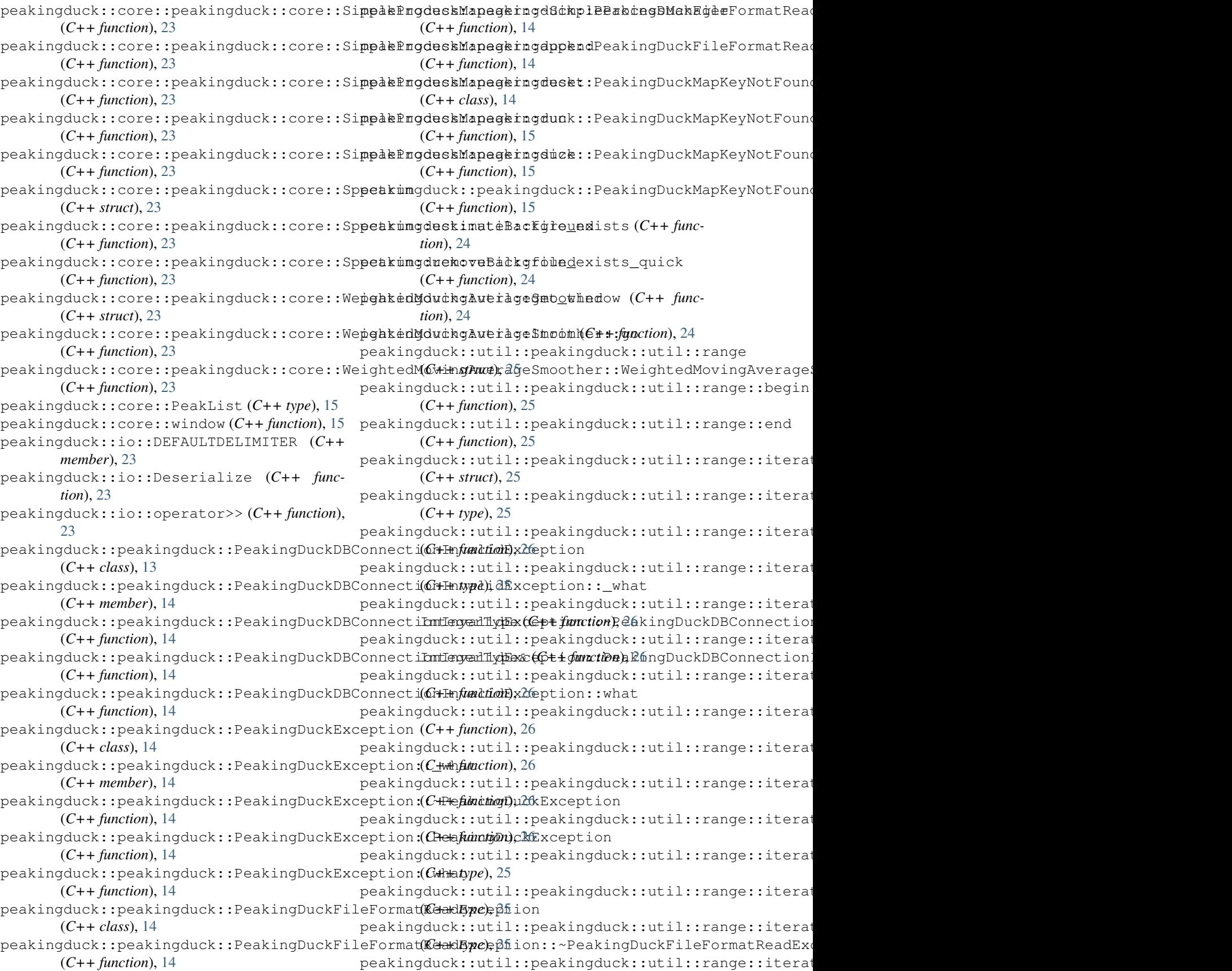

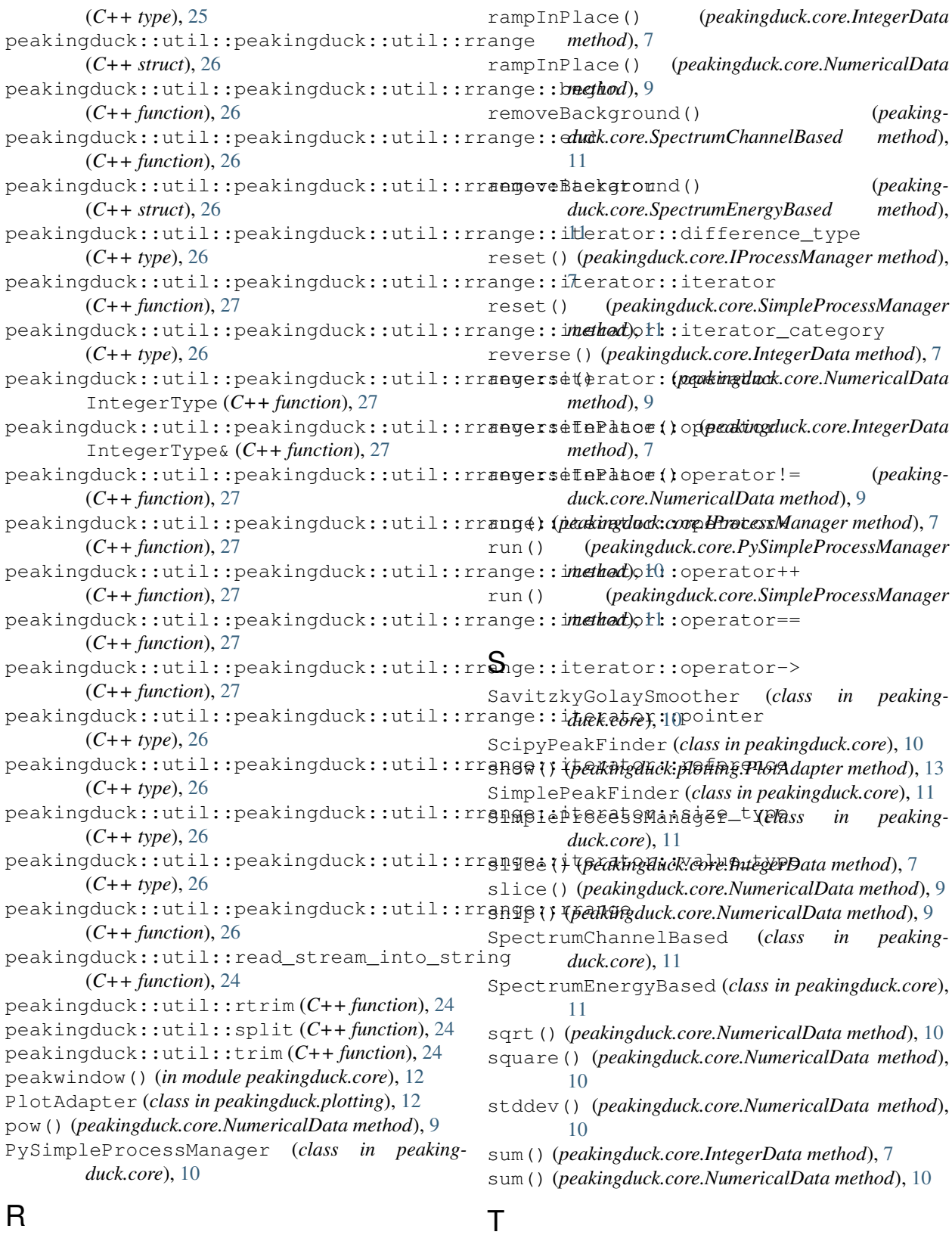

ramp() (*peakingduck.core.IntegerData method*), [7](#page-10-0) ramp() (*peakingduck.core.NumericalData method*), [9](#page-12-1)

to\_list() (*peakingduck.core.IntegerData method*), [7](#page-10-0) to\_list() (*peakingduck.core.NumericalData method*), [10](#page-13-0)

## V

```
value (peakingduck.core.PeakInfo attribute), 10
value() (peakingduck.core.PeakInfo property), 10
```
## W

```
WeightedMovingAverageNative (class in peak-
        ingduck.core), 11
WeightedMovingAverageSmoother (class in
        peakingduck.core), 11
window() (in module peakingduck.core), 12
WindowPeakFinder (class in peakingduck.core), 12
```
## X

- X() (*peakingduck.core.Histogram property*), [6](#page-9-1)
- X() (*peakingduck.core.HistogramChannelBased property*), [6](#page-9-1)

## Y

- Y() (*peakingduck.core.Histogram property*), [6](#page-9-1)
- Y() (*peakingduck.core.HistogramChannelBased property*), [6](#page-9-1)